## Linked Lists Part 2

**Linked List Implementation** 

Checkout SinglyLinkedList project from SVN (Homework)
Checkout LinkedListSimpleGeneric
Checkout CoolPair

# Let's modify our simple linked list to take arbitrary objects!

- Two ways:
  - Object
  - Generics

# What if we just use object?

# The problem with Object

```
//But what happens if we add a car to that list?
objectList.addAtEnd(new Car("Toyota", "Camry"));
```

Java allows us to add a Car to a list of Dogs, because it only knows the Node values are stored as objects

```
System.out.println("Average age is: " + getAverageAge(objectList));
```

#### Output:

Exception in thread "main" java.lang.ClassCastException: withObject.Car cannot be cast to withObject.Dog

```
public static double getAverageAge(LinkedList objectList) {
       double totalAge = 0;
       int count = 0;
       for (Object o : objectList) {
              Dog d = (Dog)o;
              totalAge += d.getAge();
              count++;
       return totalAge/count;
```

This cast is what causes the previous code to fail (when it tries to cast a Car to a Dog). But we must have the cast to get the age field of the Dog objects.

## **Generics Prevent Type Errors**

```
LinkedList<Dog> dogList = new LinkedList<Dog>();
dogList.addAtBeginning(new Dog("Max", 15));
dogList.addAtBeginning(new Dog("Sammy", 9));
dogList.addAtBeginning(new Dog("Gracie", 4));
//But what happens if we add a car to that list?
dogList.addAtEnd(new Car("Toyota", "Camry"));
```

Attempting to insert an object that IS NOT a Dog into the list causes a compilation error.

dogList is declared as a generic list of Dog objects, so only Dog objects (and objects that inherit from Dog) can be put in this list.

### **Generics Advanced**

- Type parameters:
  - − class DLList<E>
- Bounds:
  - class DLList<E extends Comparable>
  - class DLList<E extends Comparable<E>>
  - class DLList<E extends Comparable<? super E>>
- Generic methods:
  - public static <T> void shuffle(T[] array)
- http://docs.oracle.com/javase/tutorial/java/generics/index.html

# What are iterators and why do they exist?

- Iterators are objects designed to encapsulate a position in a data structure – in the case, a pointer to a current (and previous) node in a list
- Your textbook has a detailed discussion of the operation of linked list iterators, including lots of sample code

## Accessing the Middle of a LinkedList

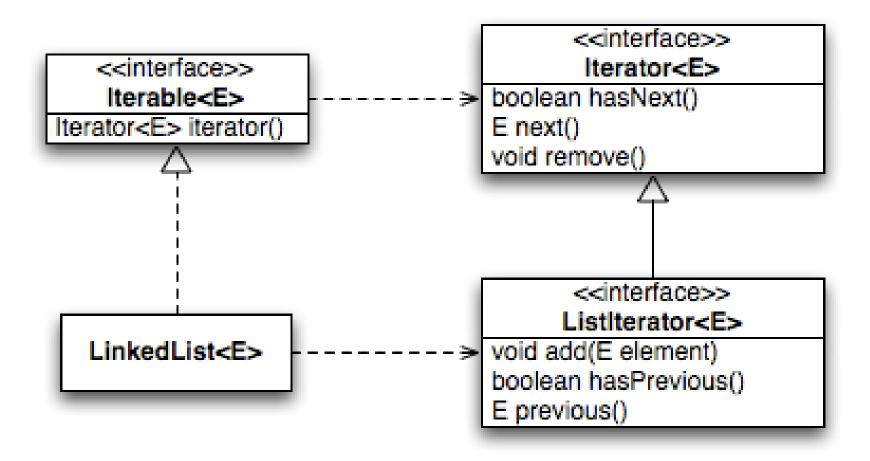

### An Insider's View

#### **Enhanced For Loop**

```
for (String s : list) {
   // do something
}
```

### **What Compiler Generates**

```
Iterator<String> iter =
    list.iterator();

while (iter.hasNext()) {
    String s = iter.next();
    // do something
}
```

# Implementing SinglyLinkedList

A simplified version, with just the essentials

Won't implement the java.util.List interface

- Will have the usual linked list behavior
  - Fast insertion and removal of elements
    - Once we know where they go
  - Slow random access

### **TEAM PROJECT WORK TIME**